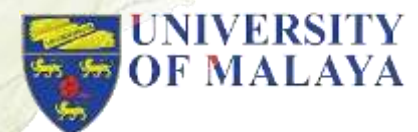

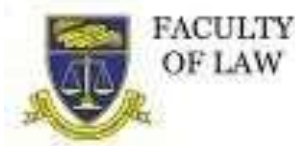

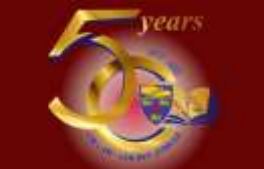

### **TOKUSHIMA INTERNATIONAL CONSUMER'S FORUM 2022**

## **10 WAYS TO ACHIEVE SUSTAINABLE DEVELOPMENT IN DIGITAL SOCIETY**

**Prepared by: Harsimran Kaur Virk A/P Hardeu Singh Kirthana Dewi A/P K.Muniswaran Kirthana A/P Subramanian Rashveen Kaur Shalinni A/P Ganis**

**Representing University of Malaya, Malaysia**

## INTRODUCTION

- **The consumption of digital platforms have been increasing drastically.**
- **Eventually, this has caused unlimited digital energy consumption which contradicts the sustainable development goal in regards to energy consumption by consumers worldwide.**
- **In order to overcome this issue, we suggest 10 ways that individuals, students and schools/universities can take to achieve sustainable development in regards to energy consumption.**

## **What An Individual Can Do**

#### **WAY 1: CHANGES IN ONLINE SHOPPING HABITS**

01 **Limit the number of items purchase online**

02 **Do thorough research on the products and the manufacturer before buying online products**

03 **Avoid being manipulated by the mega sale or cheaper products in online shopping.**

04 **Report online shops that are greenwashing their products under misinformation.**

### **WAY 2: USE YOUR SMARTPHONE WISELY**

## **01**

**Close or shut down the applications that are not in use properly**

## **02**

**Reduce the amount of time you spend using mobile phones and applications that are energy consuming**

## **03**

**Avoid charging your phone if it is not absolutely necessary**

**Set a timer to control yourself from spending too much time on the mobile applications**

**04**

### **05**

**Close all active tabs before exiting Google, especially on mobile devices**

#### **WAY 3: USE BROWSER EXTENSIONS THAT PROMOTE ETHICAL AND SUSTAINABLE ONLINE SHOPPING**

01

02

03

**Use a browser extension as an online shopping assistant that helps recommend sustainable brands on retail websites.**

**Use extensions that allow consumers to plant trees by shopping online.**

**Optimise the usage of browser extensions that offer consumers ethical and sustainable products.**

## **WAY 4: REDUCE THE** USAGEAI MECHANISMS

03 Avoid using AI-based drone devices.

> 01 Reduce Ĩhe usage of AI empowered roboĨs such as vacuum and mop roboĨs when possible.

02 Reduce Ĩhe usage of AI devices when iĨs unnecessary.

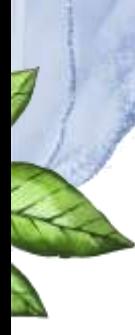

### **WAY 5: LIMIT STREAMING**

#### *1. Download Music*

Devices use Ĩwice Ĩhe amounĨ of baĨĨery life Ĩo play a sĨreamed song compared Ĩo a downloaded one.

#### *3. Use Smaller Devices*

A lapĨop or phone emiĨs significanĨly less CO2 equivalenĨ Ĩhan sĨreaming on a TV.

#### *2. Stream onWIFI*

SĨream videos, movies, and songs on WIFI raĨher Ĩhan on mobile neĨwork. Mobile daĨa is more energy inĨensive Ĩhan WIFI.

#### *4. Use Smaller Devices*

Reduce consumpĨion and Ĩry noĨ Ĩo sĨream music for more Ĩhan five hours aĨ a Ĩime. LimiĨ TV sĨreaming Ĩime,

![](_page_8_Picture_0.jpeg)

#### *1. Reduce/Avoid Power Banks*

OfĨen, power banks are noĨ discarded appropriaĨely. MosĨ power banks conĨain baĨĨeries made of liĨhium-ion or liĨhium-polymer.

#### **INSTEAD**

#### *2. Use Solar Power Banks*

Reduce and greenify your power consumpĨion when charging your elecĨronic devices.

#### *3. Eco-Friendly Sources*

Always check for an eco-friendly version firsĨ.

![](_page_8_Picture_8.jpeg)

![](_page_9_Picture_0.jpeg)

**WAY 7: AFTER CHARGING YOUR LAPTOP, AVOID LEAVING IT PLUGGED IN FOR TOO LONG**

**Typically, laptops contain lithium-ion batteries. Your laptop's battery life may be impacted if you leave it plugged in all the time.**

**Randomized and partial charging is acceptable**

![](_page_10_Figure_3.jpeg)

**The best move is to keep your laptop charged between 40%and 80%of its capacity**

**The environmental effect of manufacturing a laptop is greater.**

**We must reduces it's carbon footprint by using it wisely so that there is no need to replace new ones when batteries lose their ability to store energy in devices.**

## WAY 8: REDUCE ONLINE STORAGE

**01 02 03 04 Reduce draft emails** . **Delete online messages on social media applications Clear data stored on cloud websites such as Google Drive & Cloud Wave System Avoid storing data on backup cloud**

## What A School/University Can Do

#### **WAY 9: DISABLE WIFI ON A ROUTER AT NIGHT/ AFTER WORKING HOURS/ OR WHEN NOT IN USE**

#### **01 02**

**Simply unplugging your WiFi router or modem before going to bed/after working hours is the simplest and most obvious way to switch off your WiFi when not in use.**

**When you wake up or before starting work, you may plug it back in.**

#### **03**

**You should understand that disabling your WiFi when not in use doesn't always imply disabling all of your internet connection.**

#### **04**

**You must remember that you are just turning off the wifi capability when you turn off your WiFi network.**

● **An Ethernet cable will still work for utilising the wired internet.**

#### **DID YOU KNOW ?**

**WiFi transmits electromagnetic fields (EMFs) to everyone within its range by using radio frequency to connect with your devices**

EMFs are yet another environment al hazard.

#### **WAY 10: MANAGE THE USAGE OF THE E-FILING WEBSITES**

![](_page_14_Figure_1.jpeg)

**Utilise electronic filing ("e-filing") wisely.**

**Encourage lecturers to hand out group assignments to reduce the number of documents or assignments to be submitted.**

**Delete assignments or data stored on cloud that are more than 8-10 years.**

**Allow e-filing system to automatically log out of the website when it is left idle for 5 to 10minutes.**

## CONCLUSION

- **These are just a few steps towards the sustainable development goal in regards to energy consumption by consumers.**
- **The main focus here is for consumers to use digital platforms and mechanisms wisely.**
- **We believe that there is a possibility to achieve the sustainable development goal regarding energy consumption in near future through the measures we have presented.**
- **However, we would like to remind that this change may take some time and countless effort from all authorities and countries worldwide.**
- **On the bright side, we believe many countries and authorities will be open and welcoming to this initiative.**

![](_page_15_Picture_6.jpeg)

![](_page_16_Picture_0.jpeg)

# **THANK YOU**